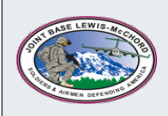

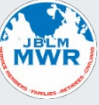

## COMPUTER and MIS ACCOUNT CHECKLIST

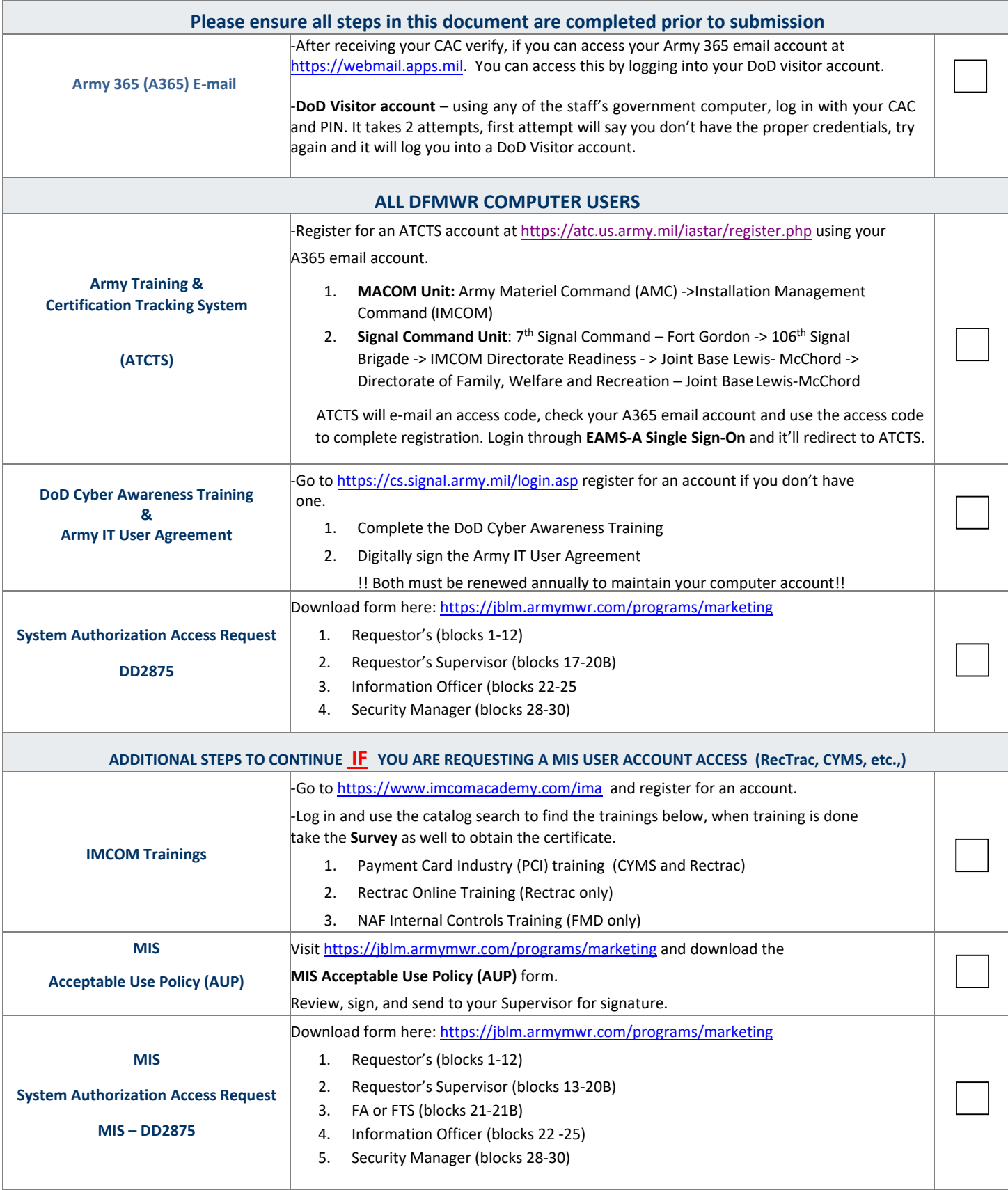

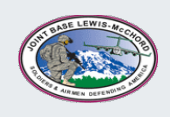

## JOINT BASE LEWIS-MCCHORD, DFMWR

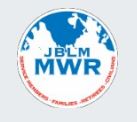

## COMPUTER and MIS ACCOUNT REQUEST FORM

## Provide information for account requestor:

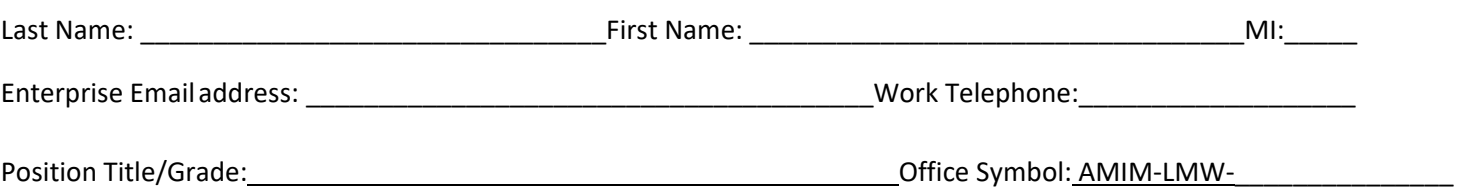

\**No Computing will be provided unless a background investigation (CNACIs) has been completed through the HR office. Please be aware that it is the new employee's chain of command that is responsible for insuring that a request for a background investigation has been made.*

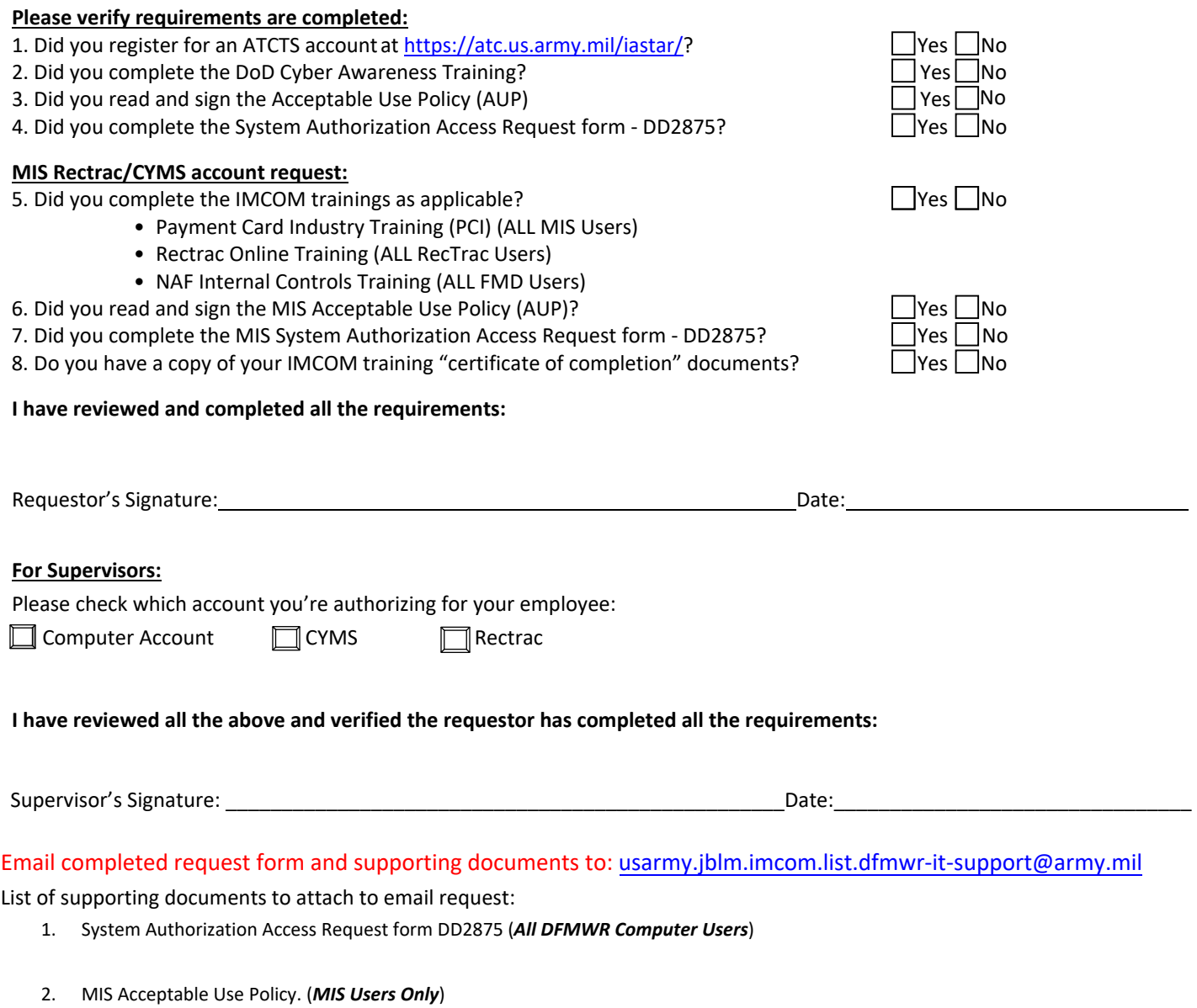

- 3. MIS System Authorization Access Request form DD2875 (*MIS Users Only*)
- 4. IMCOM Mandated Training "Certificate of Completion". (*MIS Users Only*)